## **NRT Drivers**

## What is an NRT driver?

An NRT driver is a script/executable which converts a raw data file to a [NRT RAW Data format](https://spaces.awi.de/display/DM/NRT+RAW+Data+Format). NRT RAW is an intermediate file format our O2A-INGEST tools can handle to stream your data directly to the Dashboard and Data Webservice. Check the list of drivers below - maybe there is already one matching your raw data?! Or simply ask us if you want to provide your own driver. The requirements for that you can check below.

## List of available drivers

Currently the following drivers are available to convert sensor's raw data to [NRT RAW Data format:](https://spaces.awi.de/display/DM/NRT+RAW+Data+Format)

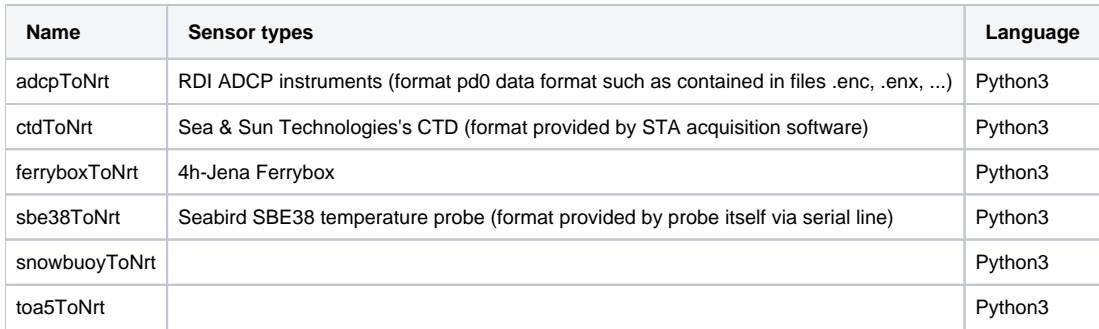

## Provide your own driver

You may provide your own driver which should be able to convert your special raw data format to the [NRT RAW Data format](https://spaces.awi.de/display/DM/NRT+RAW+Data+Format).

Requirements are:

- It needs to be executable on our Linux (Ubuntu 20.04) servers:
	- o Python3 is currently or main driver's programming language.
	- Bash/Shell scripts would work (if you use AWK, SED, ...).
	- o Binaries would work, if compiled for Linux (and if they do not bring to many weird dependencies).
	- R might work on request (not used yet)
- It should be callable simply by passing an input file path:
	- <sup>o</sup> <myscript> <inputfile>
	- Example: python3 /drivers/my-super-special-driver.py /isibhv/platforms/my/device/2020-10-16.dat
- The standard output of your driver (stdout, all your print/echo/write commands do) is taken as the result and should fulfill the NRT RAW Data [format](https://spaces.awi.de/display/DM/NRT+RAW+Data+Format).

Example:

- datetime TEMP [°C] SAL [psu] 2019-02-28 15:50:00 -0.5445 34.1234 2019-02-28 15:50:01 -0.5444 34.1345
- 2019-02-28 15:50:02 -0.5552 34.1456
- Errors or warnings during your driver's runtime should be printed to stderr and NOT to stdout! Every programming language provides output methods for that.
	- Only with that we can make sure that the data output and the non-data output is separated.
- As best practice your driver should return a proper exit code / exit status as most Linux tools do:
	- $\circ$  0: Everything went fine.
	- <sup>o</sup> 1-n: Something went wrong.
	- o Only by that our NRT INGEST tools can recognize something went wrong.

We are here and happy to help, if you have any question on the drivers.